How To Get Rid Of Imvu [Toolbar](http://documents.westpecos.com/to.php?q=How To Get Rid Of Imvu Toolbar On Firefox) On Firefox >[>>>CLICK](http://documents.westpecos.com/to.php?q=How To Get Rid Of Imvu Toolbar On Firefox) HERE<<<

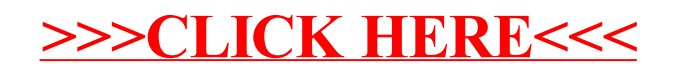